# Sistema Multimedia

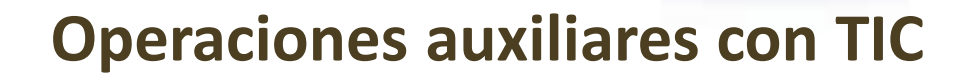

**SERVICE** 

#### **Contenidos**

- ¿Qué es multimedia?
- Formatos de archivo multimedia
- Dispositivos multimedia
- Aplicaciones multimedia

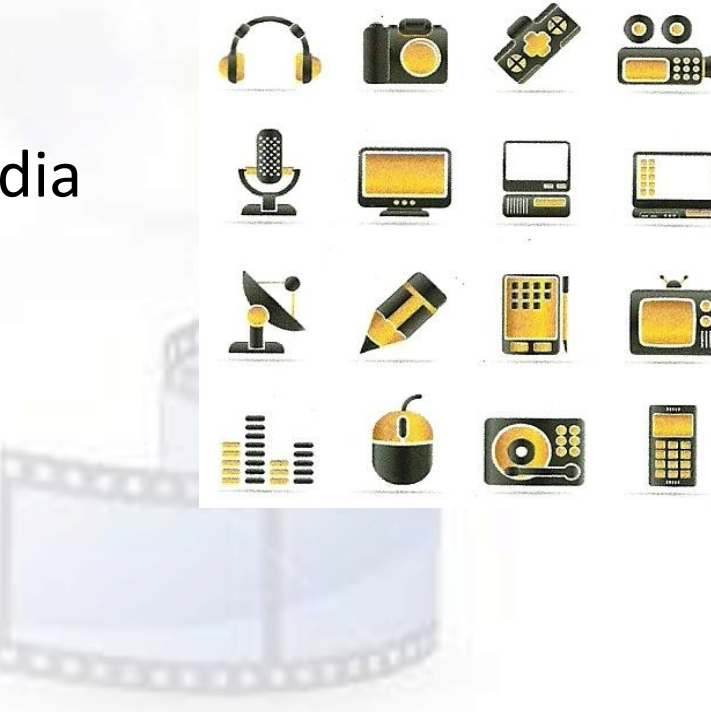

## **Objetivos**

- Conocer los principios básicos sobre imagen digital, sonido digital y video digital.
- Identificar los distintos formatos multimedia.
- Obtener información digital desde distintos dispositivos.
- Utilizar aplicaciones multimedia para manejar contenidos multimedia.

### **Comenzamos diciendo que …**

- Los primeros ordenadores eran máquinas enormes que se comunicaban con el usuario mediante cables o paneles luminosos. A lo largo de los años, los ordenadores han reducido su tamaño y se les ha ido añadiendo diferentes periféricos, como la pantalla, el teclado y el ratón. Surgiendo en la década de los noventa ordenadores con capacidad para presentar en la pantalla **textos**, **imágenes** y **vídeos**, así como reproductor de **sonido**.
- Gracias a Internet hay una gran difusión de productos multimedia online. Las aplicaciones multimedia se utilizan tanto en las áreas de educación y ocio, como en el ámbito profesional. En el ámbito educativo destacan las enciclopedias multimedia y los cursos asistidos por ordenador.
- Definamos, pues, la diferencia que hay entre un **entorno multimedia** y un **sistema multimedia**.

#### **Entorno Multimedia**

- Un entorno multimedia es una combinación de contenidos representados en forma de imágenes fijas (fotografías y gráficos) y en movimiento (vídeos y animaciones), sonidos (efectos sonoros, música,…) y texto en distintos formatos (tipos y estilos de letra, tamaños, colores, etc.).
- El concepto de multimedia es tan antiguo como la comunicación humana ya que al expresarnos en una charla normal hablamos (sonido), escribimos (texto), observamos a nuestro interlocutor (vídeo) y accionamos con gestos y movimientos de las manos (animación).

- Un sistema multimedia es aquel sistema informático que da soporte a los entornos multimedia. Y un sistema multimedia interactivo es el que permite al usuario participar activamente en el sistema, interactuando con él y alterando los contenidos de la información.
- En los sistemas informáticos los entornos multimedia comenzaron a introducirse a partir de mediados de los 90, pasando de las interfaces en modo texto donde se introducían las instrucciones en forma de comandos a un entorno de imágenes en color y sonidos. Este cambio hizo que el uso de los ordenadores fuese más sencillo, intuitivo y accesible para todo tipo de usuarios, principiantes y avanzados.

#### **¿Qué es la multimedia?**

Sistema que integra diversos medios de comunicación, como texto, imágenes y sonido para transmitir información mediante un producto multisensorial e interactivo.

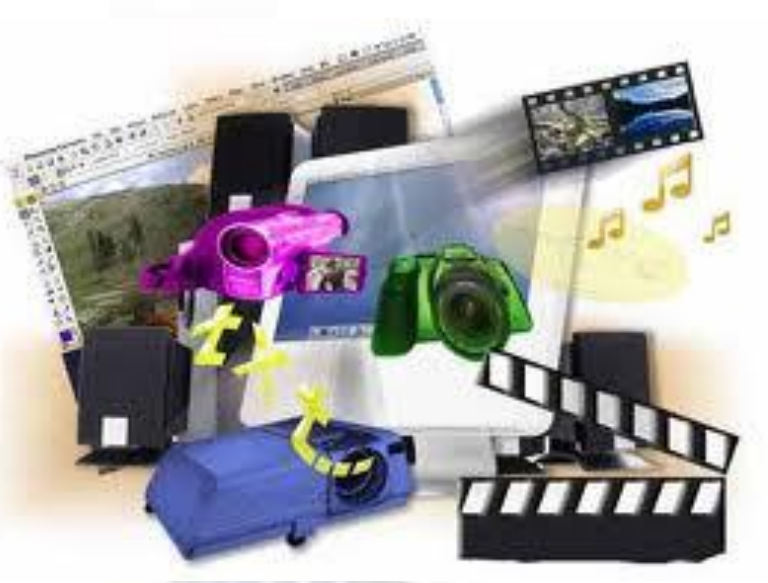

Los contenidos **audiovisuales** utilizan conjuntamente la imagen y el sonido. Generalmente son vídeos acompañados de sonido.

Los contenidos **multimedia** pueden utilizar varios medios, texto, imagen, sonido, etc. Además los contenidos multimedia son interactivos.

### **Hipertexto e hipermedia**

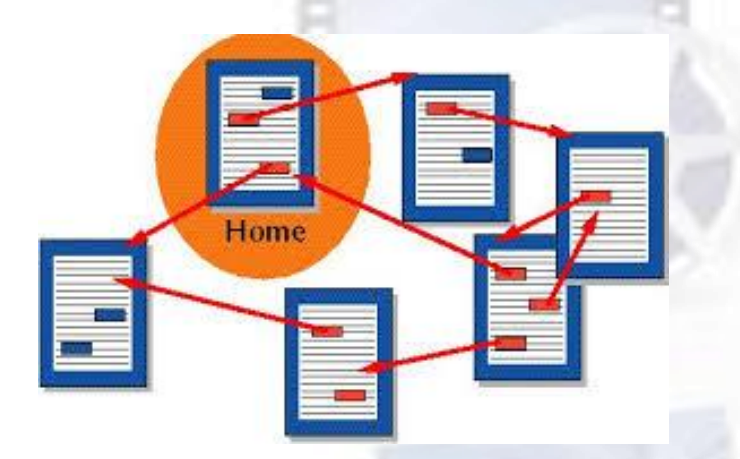

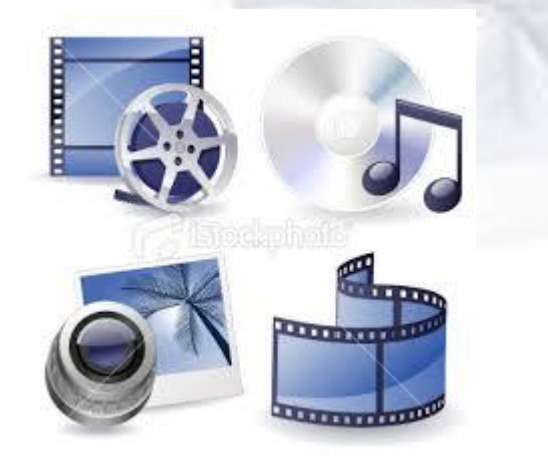

 El **hipertexto** podemos consultar la información textual de una forma enriquecida. Y va a estar distribuido en una red de textos unidos por **enlaces**.

 La **hipermedia** combina hipertexto y multimedia. Además de hipertexto, contiene imágenes, sonido, vídeo, etc.

#### **Imagen digital**

 Es un archivo que puede contener una fotografía un dibujo o un gráfico almacenado en un soporte digital. Para ello, es necesario realizar, mediante un software específico, un proceso denominado **digitalización**, por ejemplo, un escáner.

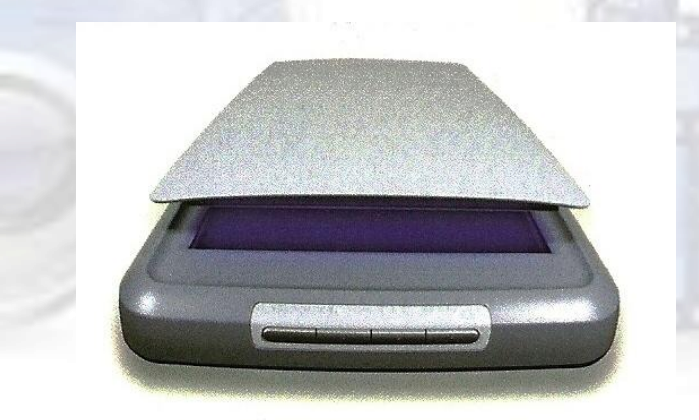

Figura 1.14. Escáner

# **Tipos de imágenes**

- Las **imágenes vectoriales** utilizadas principalmente para representar iconos, logotipos, textos, dibujos y gráficos en 2 y 3 dimensiones.
- Las **imágenes de mapa de bit** (matriciales), utilizadas principalmente para tomar fotografías digitales y para representar imágenes en la pantalla de los ordenadores.
	- Una imagen está formada por una matriz de pixeles ordenados en filas y columnas. Cuanto más pequeños sean los pixeles y más tengamos será de mayor calidad la imagen.

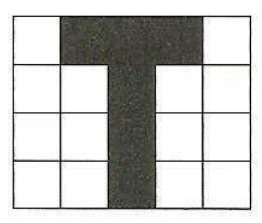

Figura 4.1. Imagen de 5 x 4 píxeles

# **Diferencias entre imagen de mapa de bits e imagen vectorial**

- Las imágenes de mapa de bits tienen el inconveniente de que al aumentar el tamaño de las imágenes, estas pierde calidad.
- Al redimensionar una imagen, si la imagen es de mapa de bits se pierde nitidez y los bordes de la imagen se «pixelan».

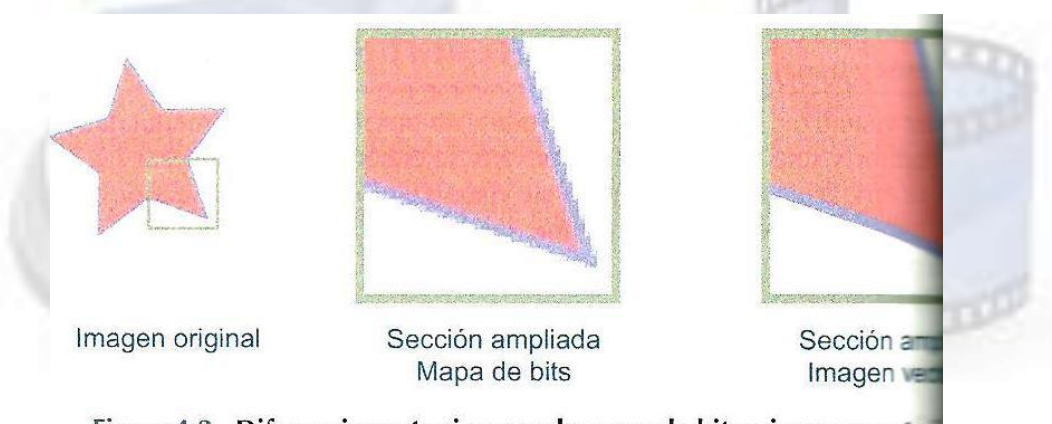

Figura 4.2. Diferencias entre imagen de mapa de bits e imagen vectur

### **Color de una imagen**

- Los colores se codifican en binario
- El modelo RGB, cada color de la imagen se construye combinando los colores rojo, verde y azul.
- En la siguiente figura se observa la pérdida de calidad al disminuir el número de colores representados por pixel.

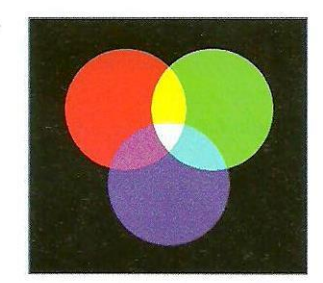

Figura 4.3. Modelo RGB Rojo, Magenta, Azul, Cian, Verde y **Amarillo** 

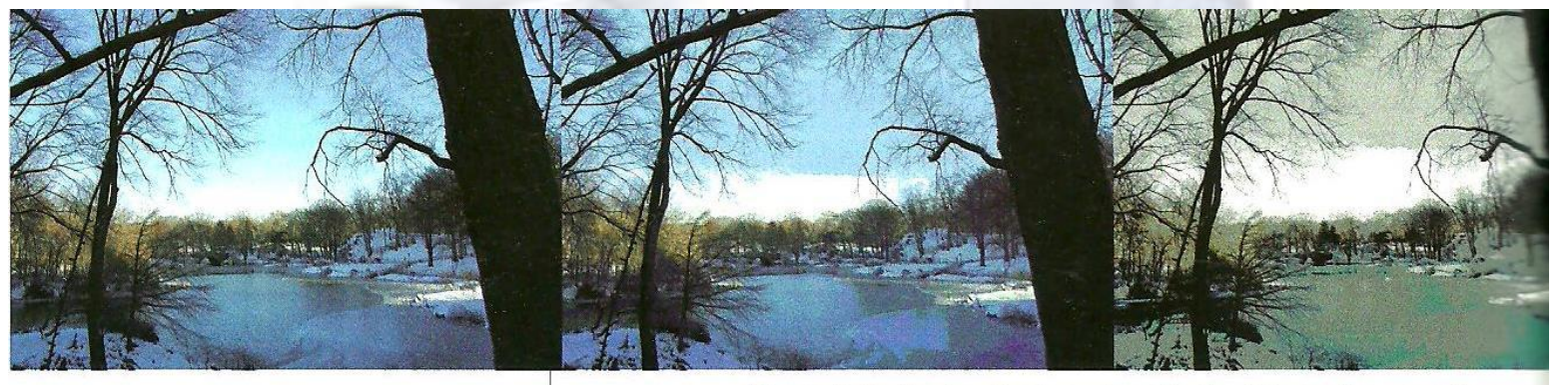

Figura 4.4. De izquierda a derecha las fotografías muestran una gama de 16 millones de colores, de 256 colores y de 16 colores

## **Tamaño de una imagen**

- Cuanto mayor sea el número de píxeles, más grande será la imagen.
- La cantidad de megapíxeles de una cámara digital define el tamaño de las fotografías que puede tomar y el tamaño de las impresiones que se pueden realizar.
- El tamaño de un píxel se expresa en **puntos por pulgada (ppp).**

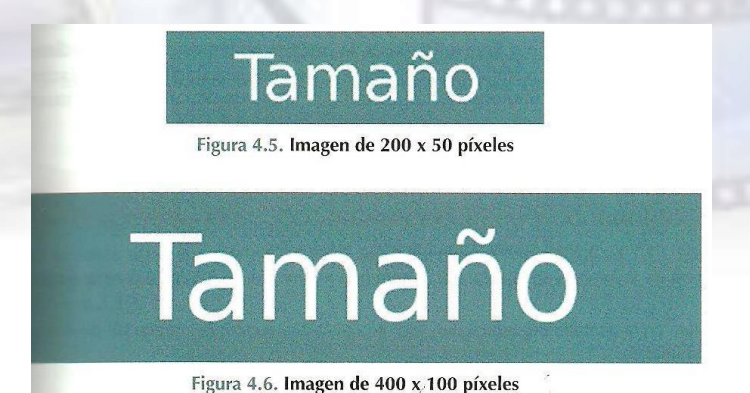

## **Resolución de una imagen**

- Con el tamaño de una imagen dado en píxeles, no se sabe realmente las dimensiones de la imagen a la hora de imprimirla, ya que el tamaño del píxel de la imagen no es fijo.
- La resolución es una medida de la cantidad de píxeles por unidad de longitud, generalmente **píxeles por pulgada**.

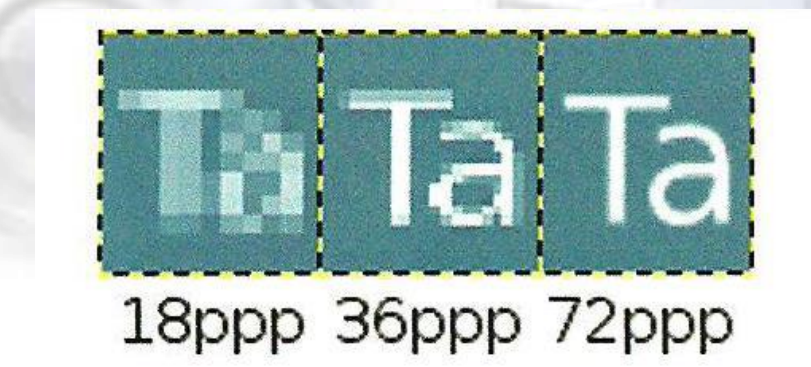

Figura 4.7. Imagen de 400 x 100 píxeles

#### **Audio digital**

- Los sonidos son vibraciones de un medio, como por ejemplo el aire, captado por nuestro sistema auditivo.
- La frecuencia del sonido es el número de veces que vibra el sonido por segundo. Se mide en Hercios (Hz), siendo 1 Hz un sonido que vibra una sola vez por segundo.
- El oído humano puede oír sonidos entre los 20 Hz y los 20.000 Hz.

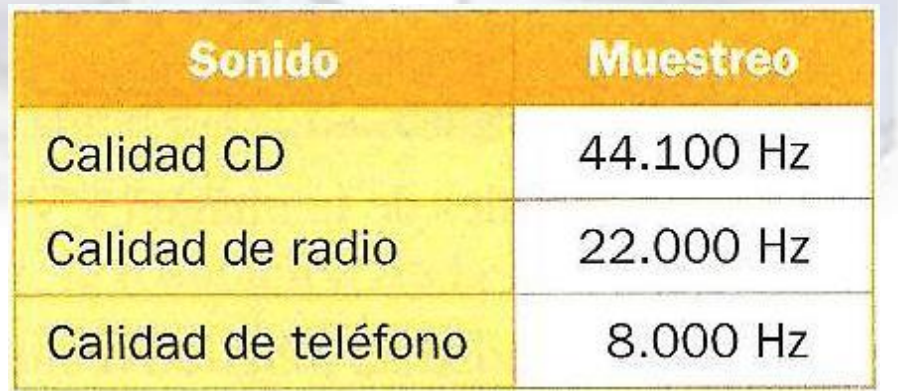

## **Parámetros del sonido**

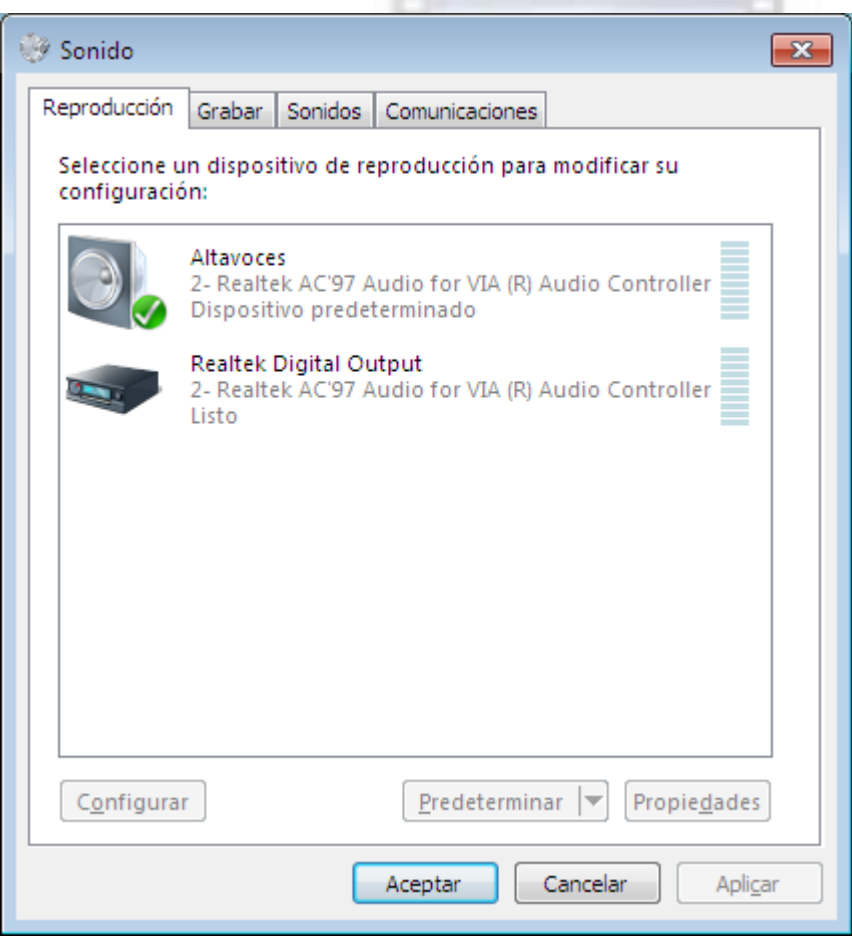

Administrar dispositivos de audio auricular.

 **Canales**: se puede grabar el sonido en un solo canal, en mono, o en dos o más canales, en estéreo. Cuando grabamos con un micrófono se almacena en un solo canal, mono.

- **Tasa de muestreo**: es el número de muestras tomadas por segundo en cada canal.
- **Resolución**: es el número de bits utilizados cada muestreo de sonido.

Un ordenador multimedia debe disponer de una tarjeta de sonido para permitir la entrada y salida de información en forma de audio y tener conectado unos altavoces

#### **La tarjeta de sonido**

 Las tarjetas de sonido incorporan distintos conectores para los diferentes dispositivos externos (altavoces, micrófonos, unidad de CD/DVD, etc.). Estos conectores a menudo siguen un código de colores basados en un estándar de Microsoft, que permite identificar fácilmente para qué es cada conector. Son los siguientes:

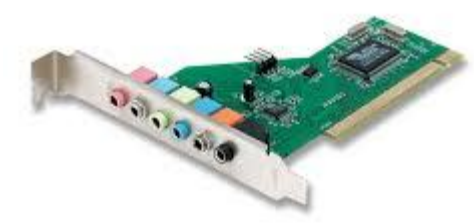

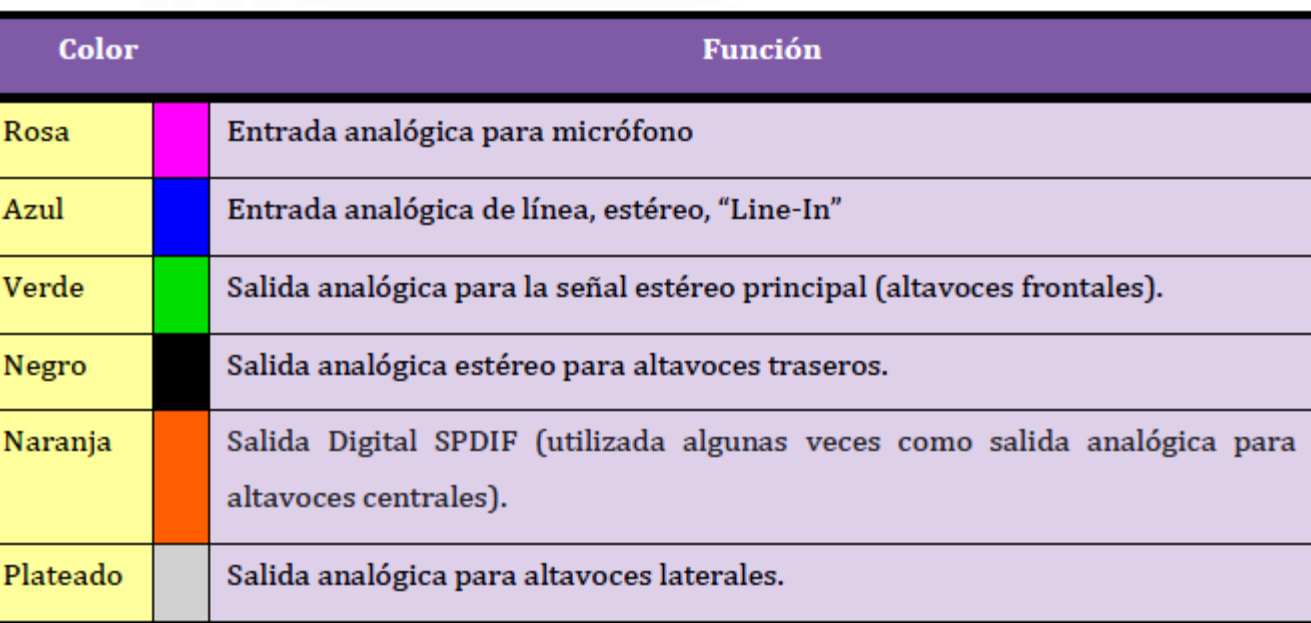

# **Vídeo digital**

- Las señales de vídeo forman una secuencia de imágenes que al reproducirse a una determinada velocidad (frecuencia) consigue escenas en movimiento.
- Cada una de las imágenes de la señal de vídeo se denomina **frame** o fotograma.
- En el vídeo digital se utilizan **píxeles**, en vez de líneas para la representación de los *frames.*
- En el **video digital** se almacenan por un lado las imágenes en formato digital y por otro lado el sonido en formato digital. Esta información se almacena en unos archivos llamados contenedores multimedia, con formato, por ejemplo, AVI, MPG,o WMV.

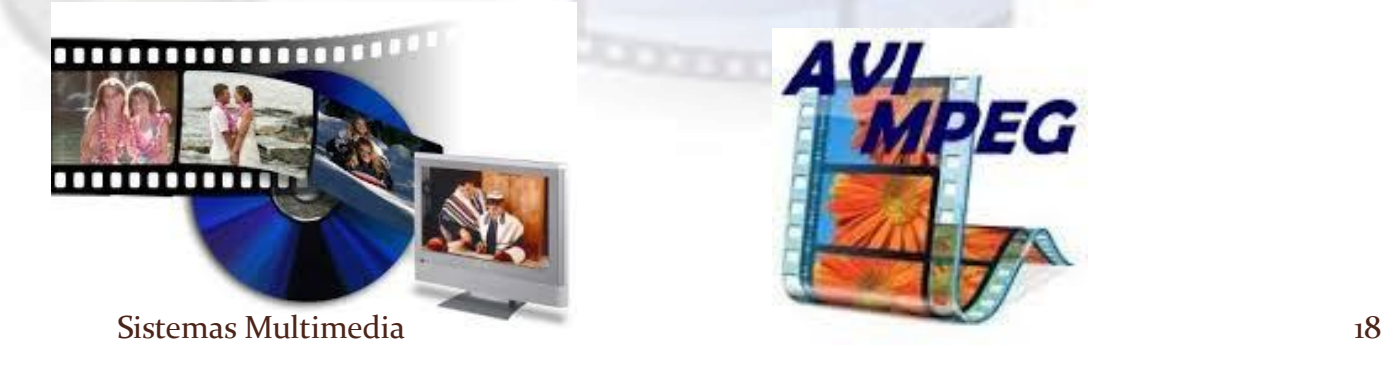

#### **Recuerda**

- La **profundidad de color** es el número de bits de información utilizados para representar el color de cada pixel de la imagen. Para ver una imagen digital RGB tiene una profundidad de 24 bits.
- La **resolución** es una medida de la cantidad de pixeles por unidad de longitud, generalmente pixeles por pulgada ppp. Una pulgada equivale a 2,54 cm.
- **ppp** significa puntos o pixeles por pulgada, en ingles la abreviatura es **dpi** (dot per incif)
- La resolución de una imagen es un factor importante a la hora de imprimir y escanear imágenes.

# Formatos de archivos multimedia

**Jerry** 

**programas seguirán para almacenar y reproducir la i** archivo. **Formatos propietarios**

**Formatos abiertos.**

# **Compresión de archivos multimedia**

- Se originan sobre todo porque los archivos de video digital suelen ocupar mucho espacio de almacenamiento.
- Se clasifica en:
	- **Compresión sin pérdidas:** el archivo original es igual al archivo descomprimido. Consiste en eliminar la información repetida, agrupándola para que ocupe menos.
	- **Compresión con pérdida:** emplea algoritmos que deciden cual es la información menos relevante para el ojo o el oído humano y la desecha. Este archivo tendrá menos calidad.

Formatos de audio sin comprimir

· WAV

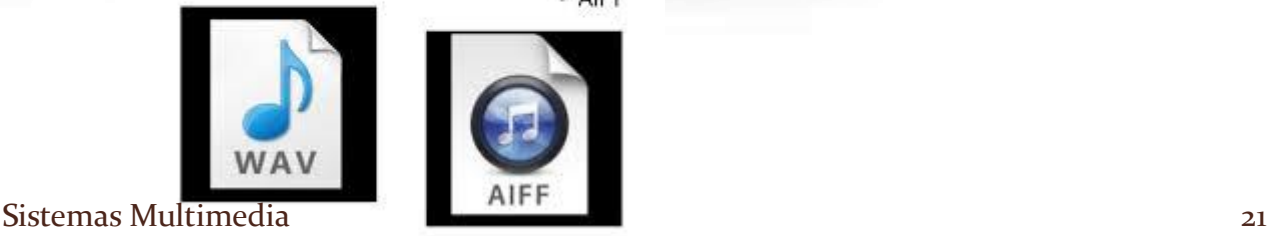

· AIFF

#### **Códec**

- Un **códec** es cualquier tecnología, software o hardware, para la compresión y descompresión de datos.
- Los códec más difundidos son los **MP3** para comprimir y descomprimir audio y el **DivX** para comprimir y descomprimir vídeo.
- Un paquete de códecs es un programa que instala automáticamente un grupo de códecs para la visualización de vídeos y audio en diferentes formatos.
- Con los paquetes de códecs nos aseguramos la posibilidad de reproducir la mayoría de los archivos multimedia.

Se denomina formato contenedor a un formato de archivo que contiene varios tipos de datos (por ejemplo vídeo, sonido y textos), comprimidos mediante una serie de códecs. Como son: AVI, MOV, OGG, MP4, ASF, etc.

#### **Formatos de texto**

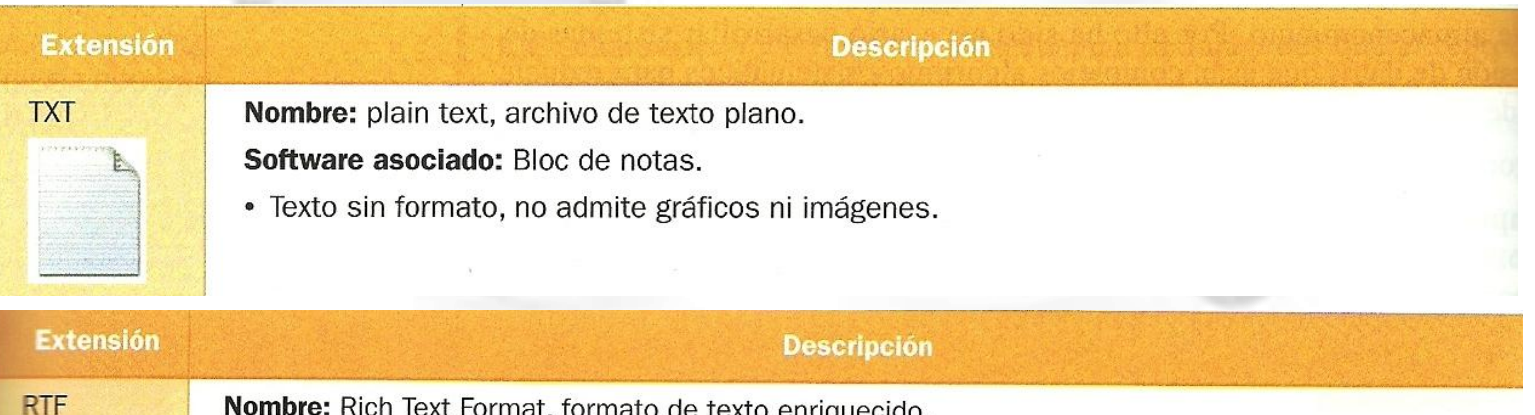

Desarrollado por: Microsoft.

Software asociado: es la extensión por defecto del programa WordPad, pero también pude ser manipulada por Microsoft Word y Open Office.

· Permite intercambiar texto con formato y gráficos entre diferentes procesadores de texto en diferentes sistemas operativos.

Nombre: Portable Document Format, Formato de documento portable de Adobe.

Desarrollado por: Adobe Systems.

**PDF** 

Adobe

Software asociado: Acrobat Reader.

- Creado para poder intercambiar archivos entre diferentes sistemas operativos.
- · Puede incluir texto con formato, hipertexto, imágenes, audio y vídeo.

### **Formatos de imágenes**

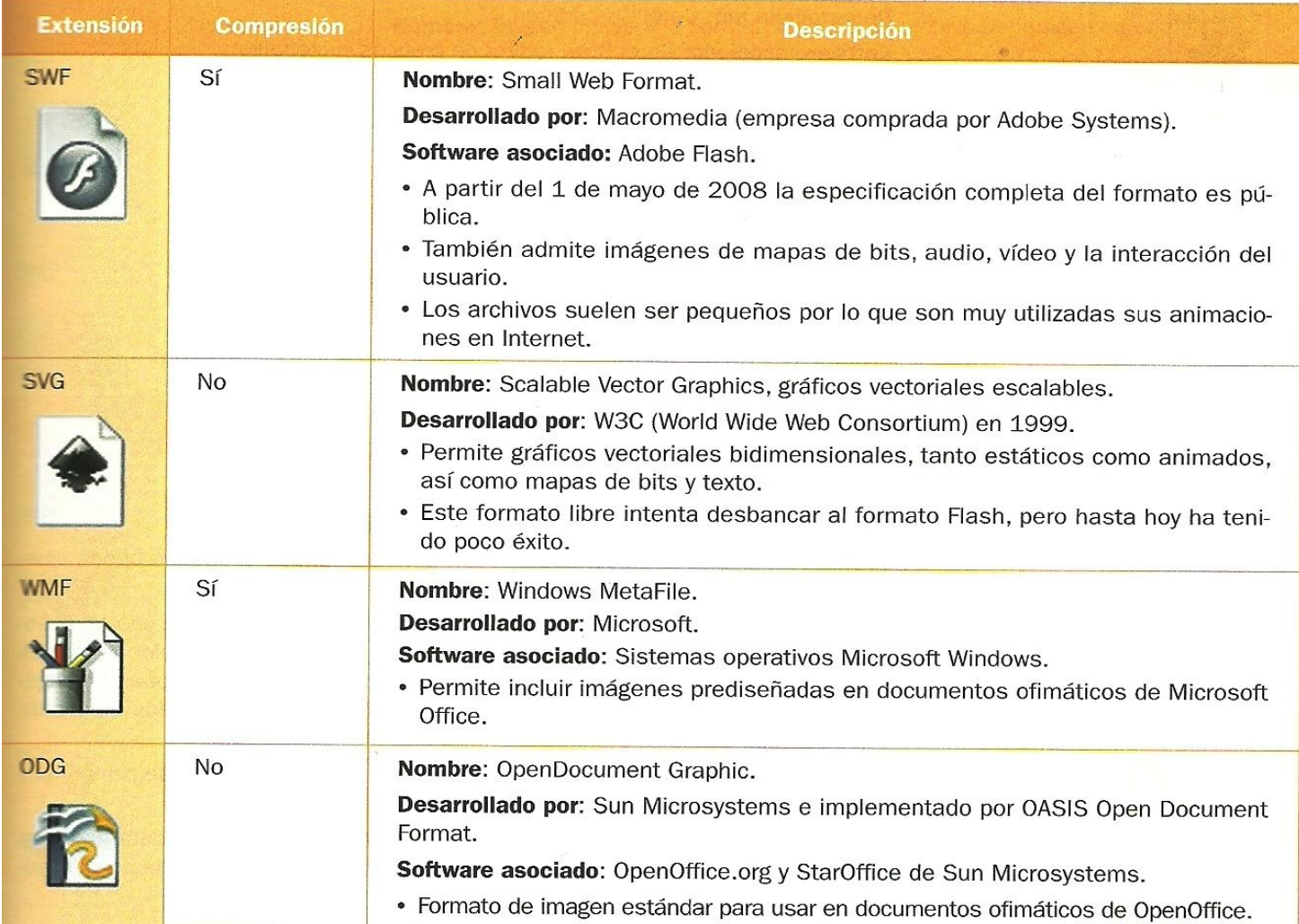

## **Formatos de imágenes**

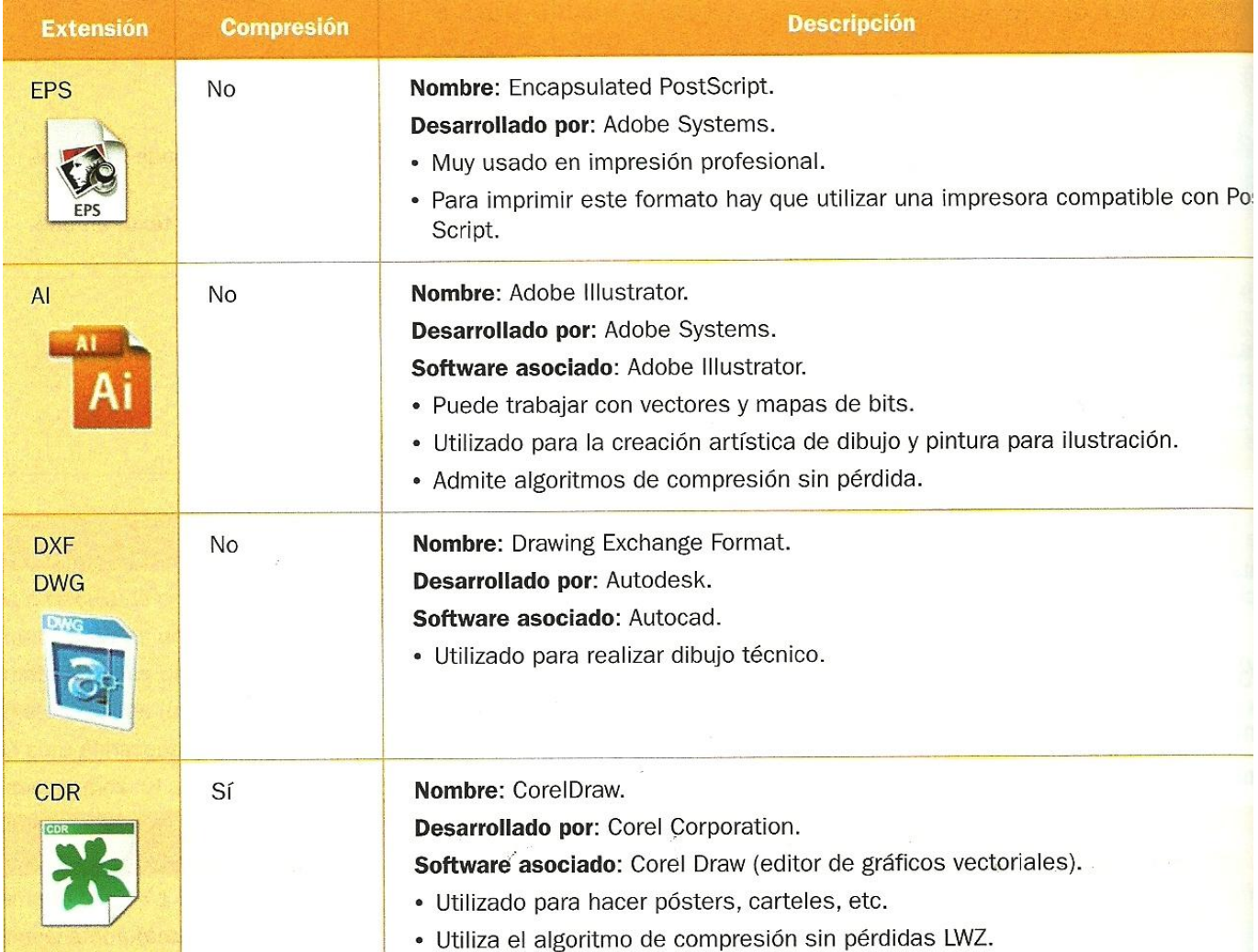

# **Imágenes de mapa de bits**

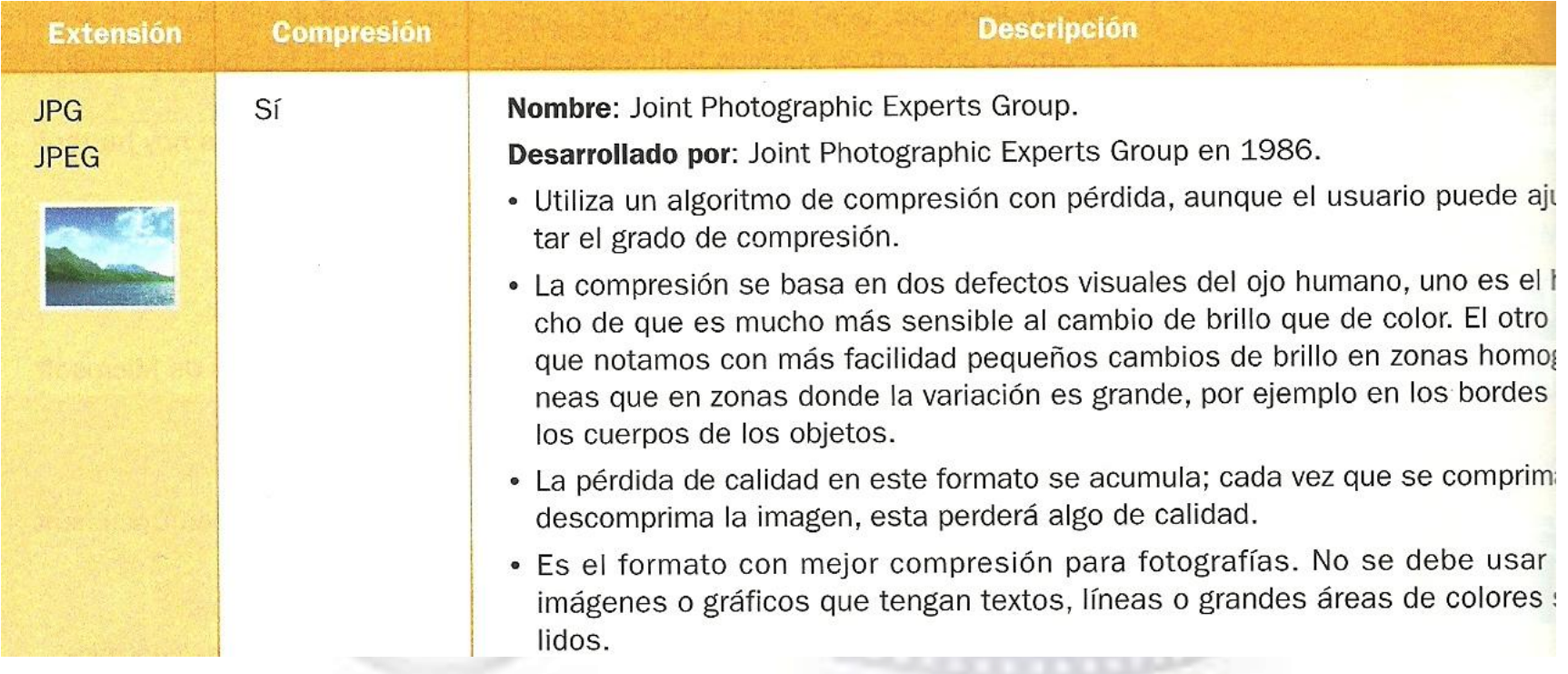

# **Imágenes de mapa de bits**

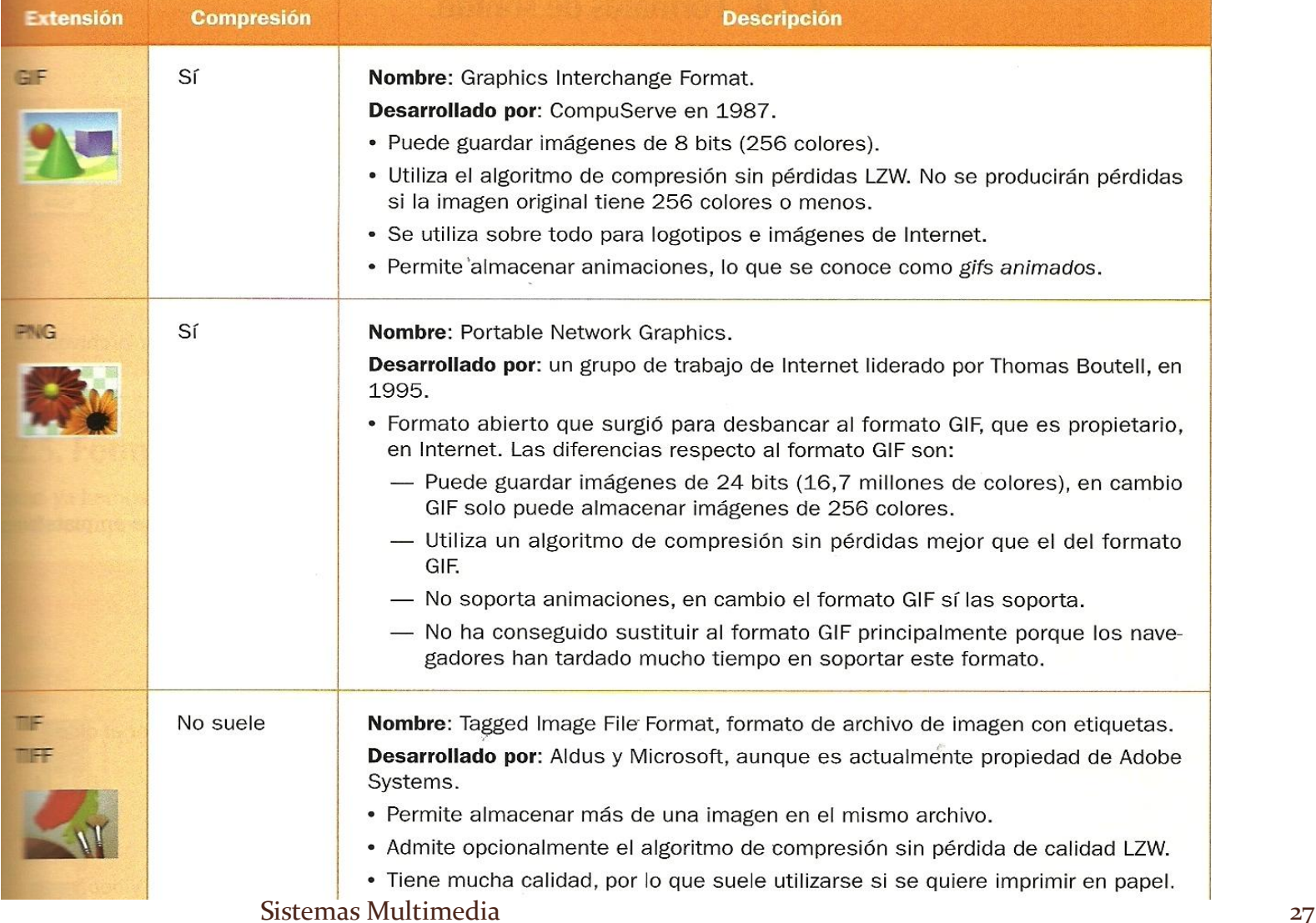

# **Imágenes de mapa de bits**

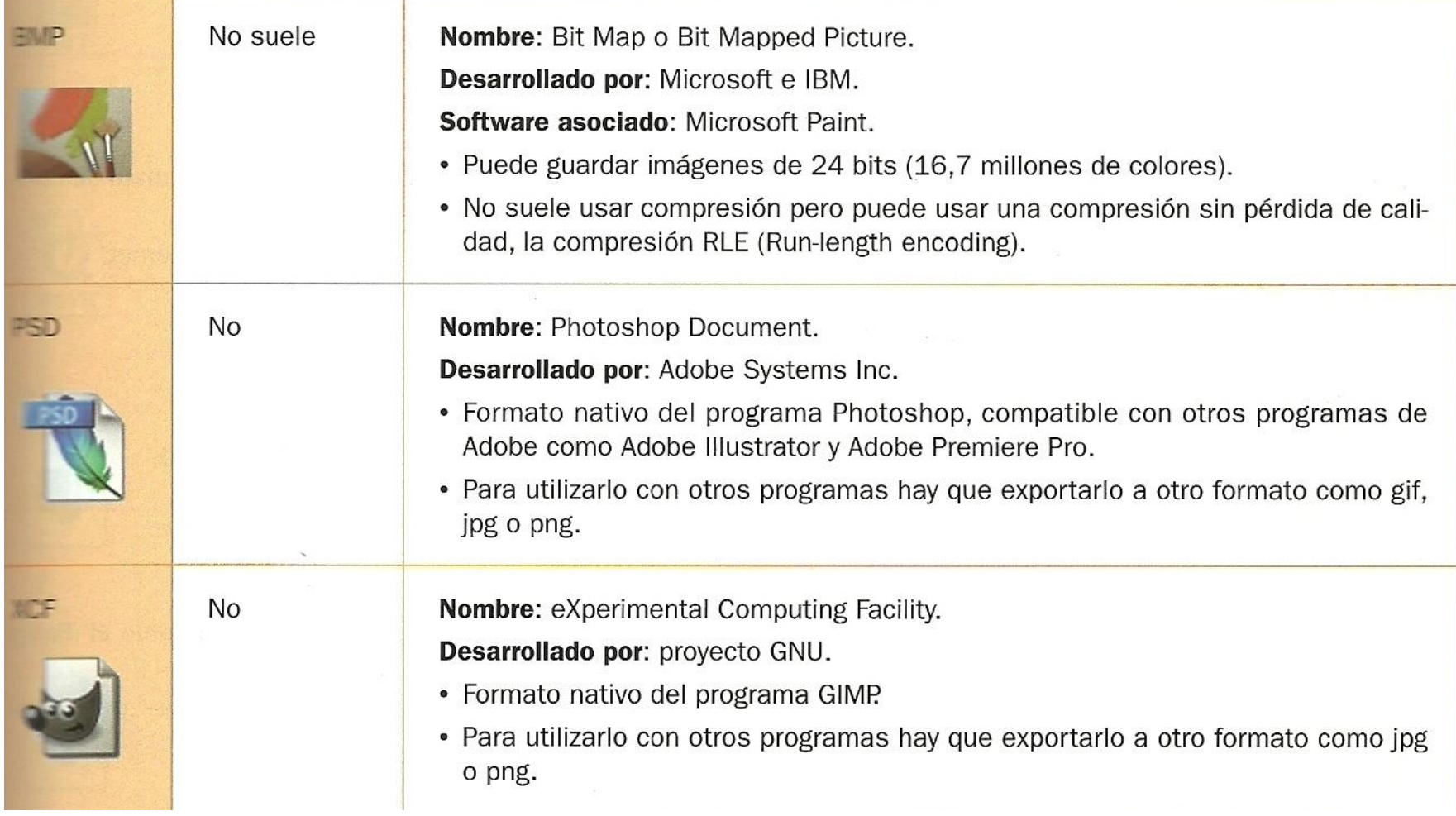

#### **Formatos de sonido**

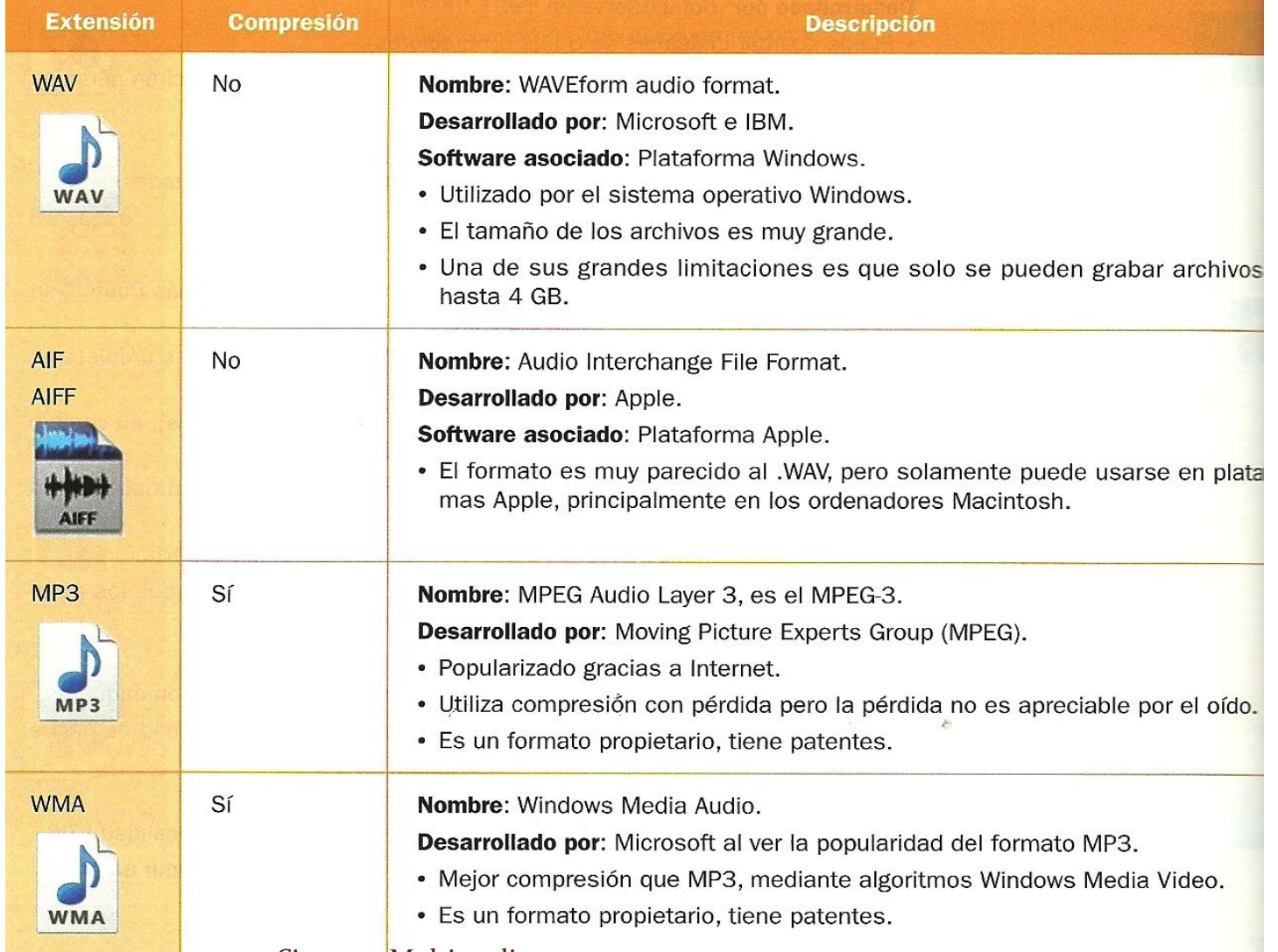

# **Formatos de sonido**

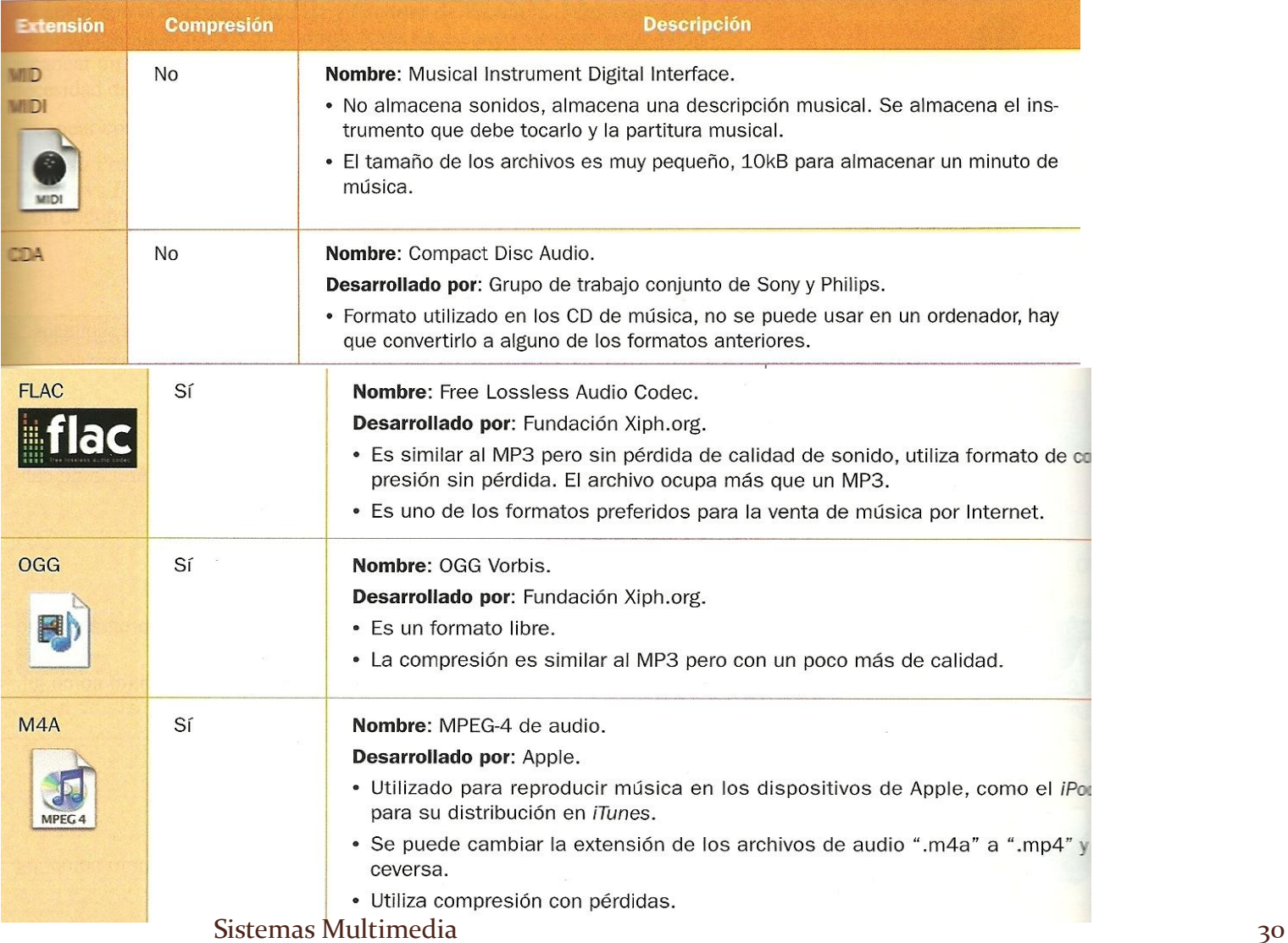

#### **Formatos de vídeo**

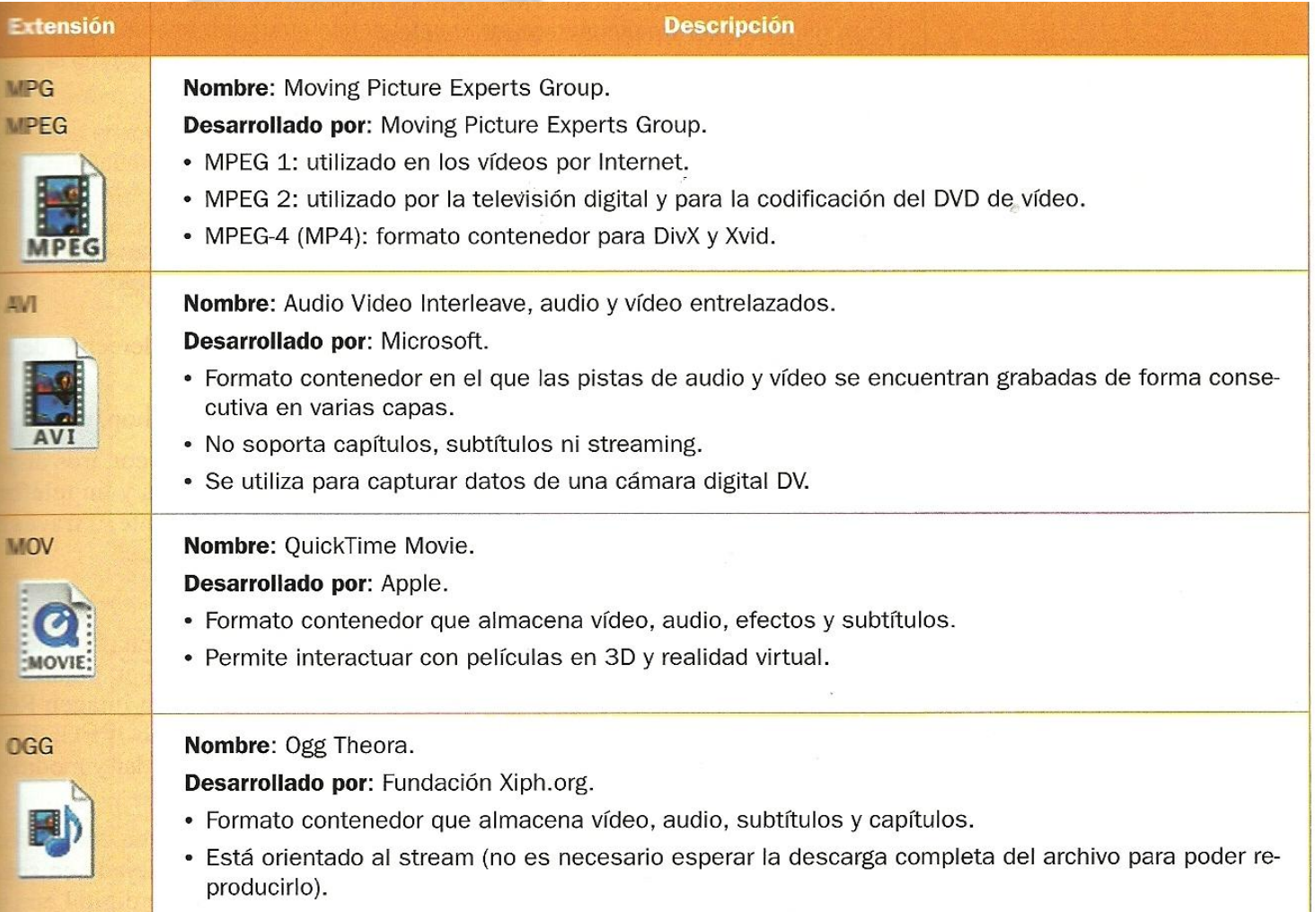

#### **Formatos de vídeo**

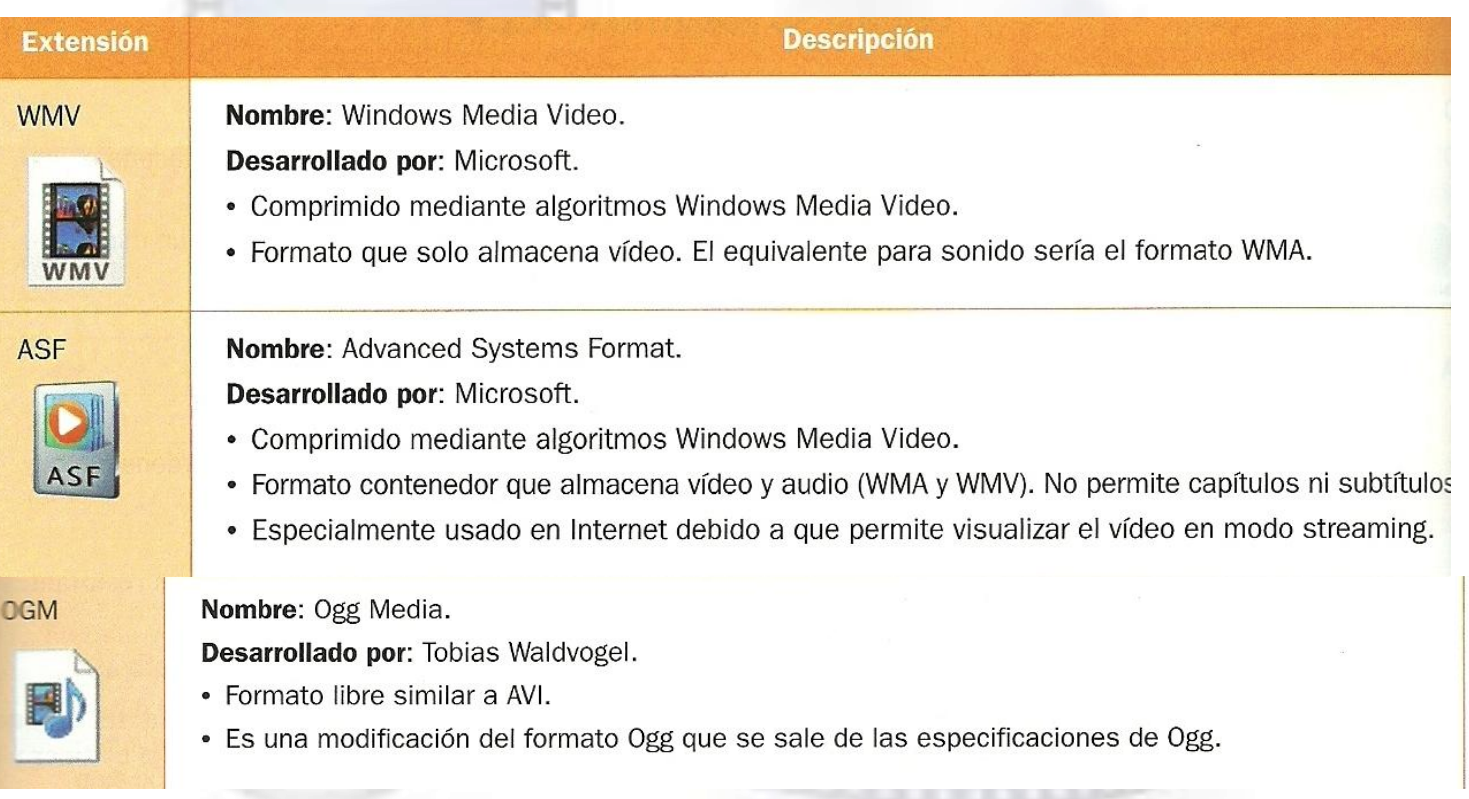

# Dispositivos multimedia

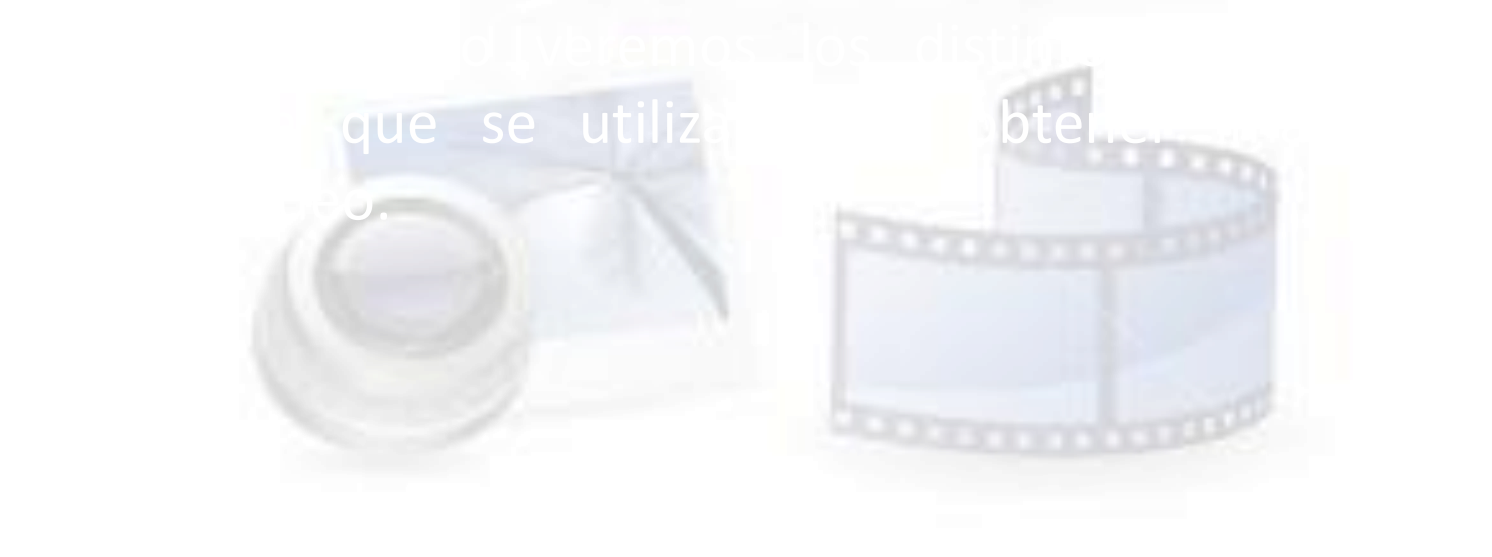

### **Para obtener imágenes**

- Escaneando imágenes analógicas impresas en papel Desde una cámara digital o desde un teléfono móvil Desde un CD o DVD con fotografías profesionales Bajándolas de Internet
- Creándolas desde algún editor gráfico como el GIMP o Photoshop, etc.

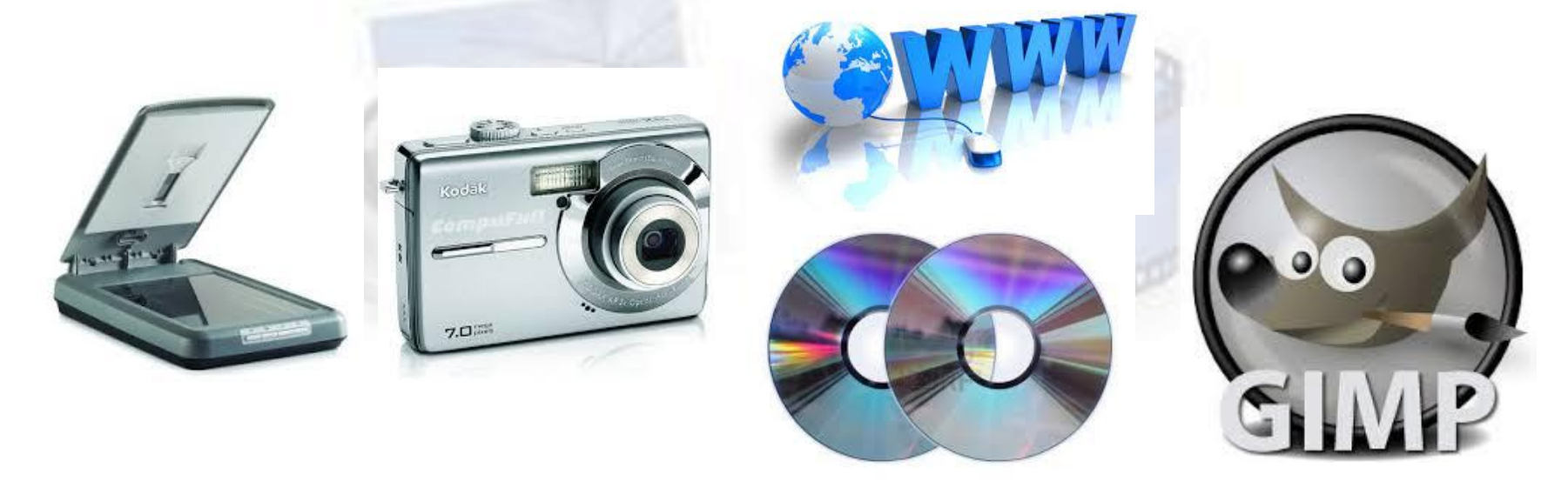

#### **Desde un Escáner**

- Los escáner se utilizan para convertir documentos impresos en documentos con formato digital.
- Normalmente los escáner crean una imagen RGB que puede convertirse a formatos de imágenes comunes, como JPEG, TIFF, BMP y PNG.

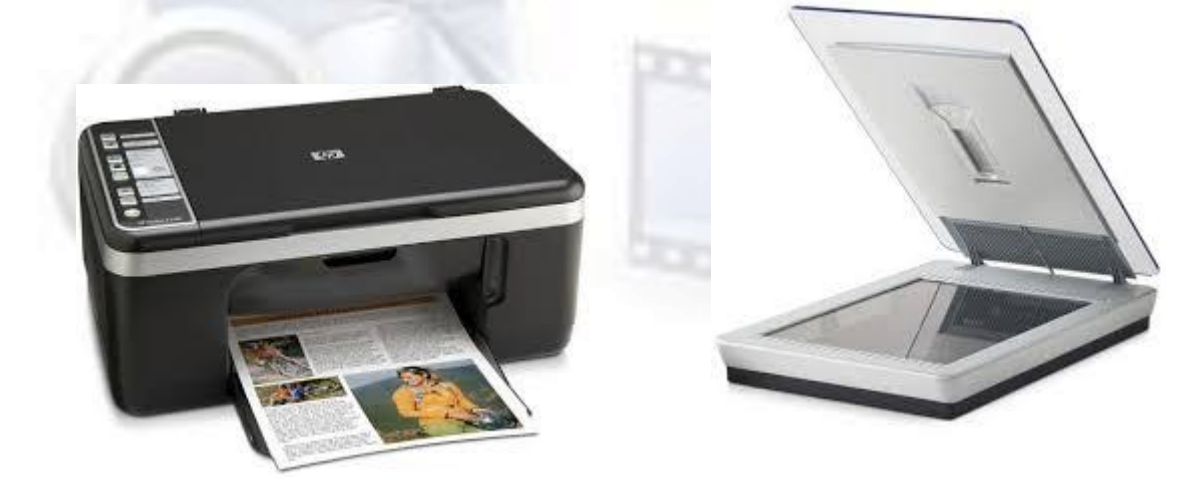

#### **Desde una cámara de fotos digital**

- La imagen captada por una cámara de fotos digital, en función de la marca y modelo de la cámara, se guarda en algunos de los formatos gráficos de mapa de bits.
- Generalmente el formato en el que se almacena las fotografías digitales suele ser JPEG.
- En función de la calidad elegida por el usuario, un programa de la cámara realizará la compresión correspondiente de la imagen.

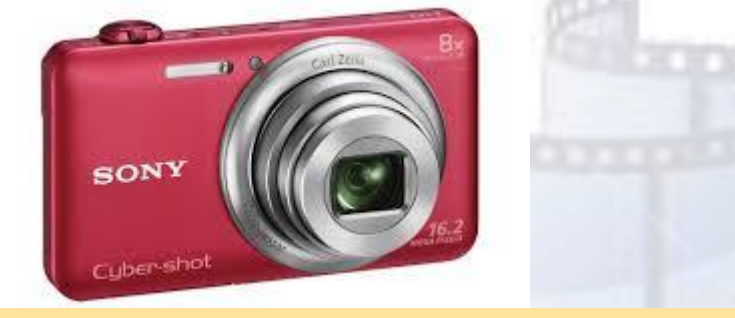

**DCIM** significa Digital Camera Images. Es una carpeta que se crea automáticamente en las tarjetas de memoria de la mayoría de los fabricantes de cámaras digitales para almacenar las fotografías capturadas por la cámara.

## **Desde un teléfono móvil**

- La nueva generaciones de teléfonos móvil vienen previstos con una cámara de fotos digital.
- La calidad de la fotografía alcanza los 8 Mpx.
- Tiene un almacenamiento similar a las cámaras de fotos.
- Tiene la posibilidad de transferir las imágenes a otros dispositivos por medio de la tecnología Bluetooth o WiFi.
- Las lentes y objetivos son de peor calidad que la de una cámara de fotos.

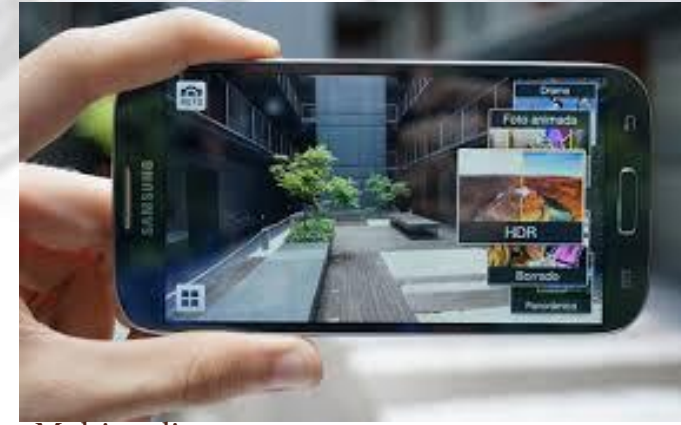

## **Para obtener sonido**

- El **micrófono** es el dispositivo más económico para conectar al ordenador y digitalizar el sonido.
- También se puede reproducir música en el ordenador descargándola desde Internet o capturando las pistas de un CD de música.
- Un micrófono permite convertir las ondas sonoras en impulsos eléctricos.
- Se conecta a la tarjeta de sonido del ordenador con un conector macho del tipo **minijack.**

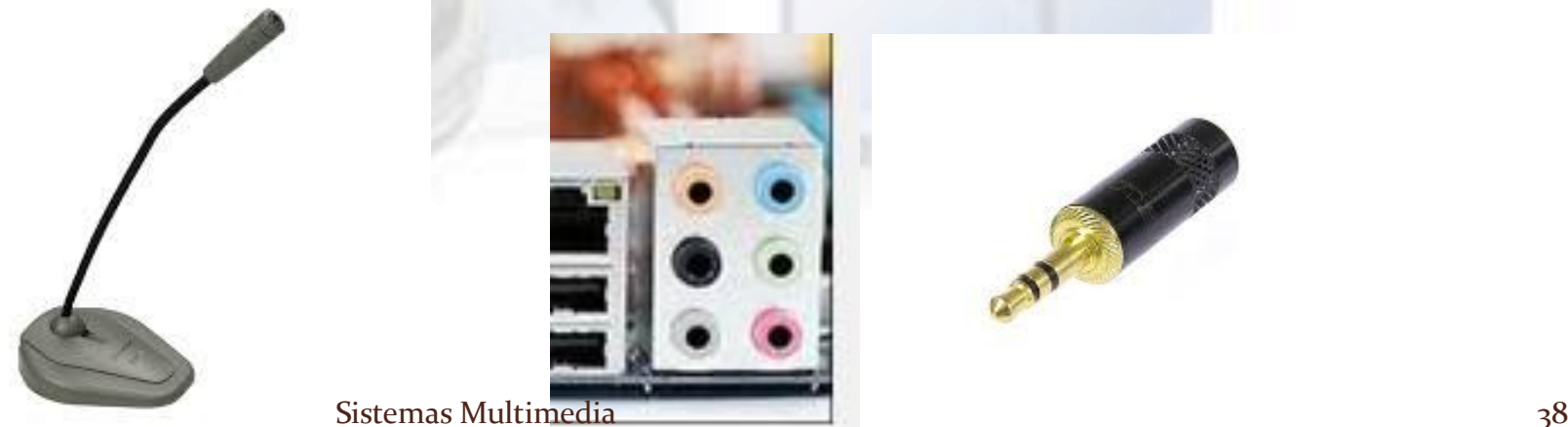

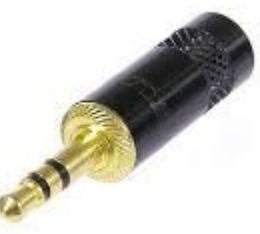

#### **Desde CD de música**

- Los **CD-ROM** de música comercial codifican la música en formato CDA. Un ordenador puede reproducir archivos CDA pero no puede guardar ficheros en este formato.
- Para poder guardar música de un CD habrá que utilizar un programa para convertir el formato CDA a otro de los formatos de audio.

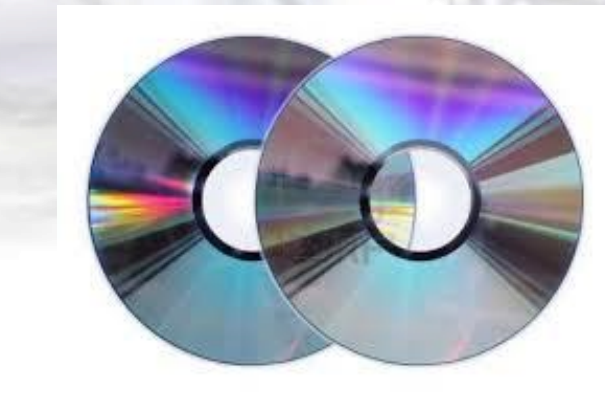

### **Para capturar vídeo**

- Para capturar vídeo en el ordenador, la señal de vídeo puede llegar:
	- **De forma analógica**: al conectar el dispositivo a través de una capturadora de vídeo.
	- **De forma digital:** al conectar una cámara digital o una cámara web (Webcam), a través del puerto USB o del puerto Firewire.

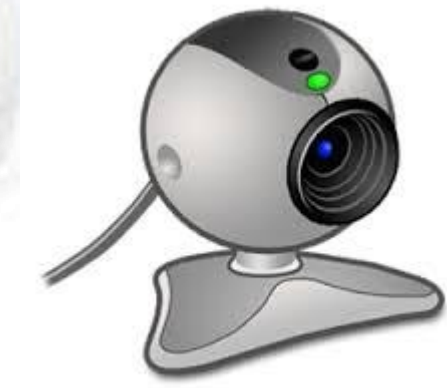

## **Tarjeta capturadora de vídeo**

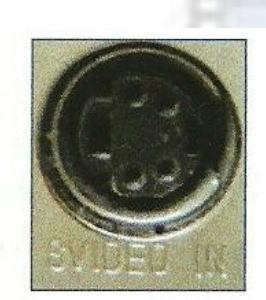

Figura 4.13. Conector S-Vídeo

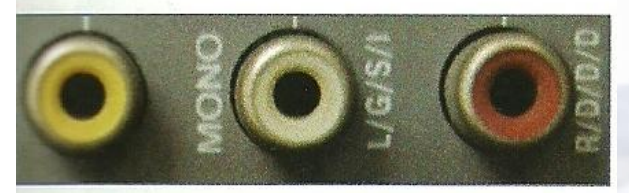

Figura 4.14. Conectores RCA

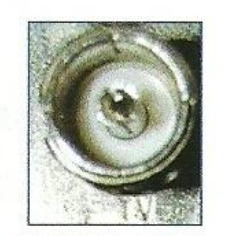

Figura 4.15. Conector Coaxial

- Es un periférico del ordenador que permite visualizar señales analógicas, como la de la televisión, en el ordenador.
- Generalmente los ordenadores no tienen integrada una tarjeta capturadora de vídeo.
- Los conectores para captura vídeo que nos encontramos en la tarjeta son:
	- S-Vídeo: ofrece una calidad de vídeo óptima.
	- Vídeo in: conector RCA de color amarillo para vídeo y rojo y blanco para grabación de audio.
	- Coaxial (TV): conector que capta la señal de vídeo y audio de la antena de TV.

## **Cámara de vídeo digital**

- Las cámaras de vídeo digital tienen una salida DV (vídeo digital) que se conecta directamente al ordenador, generalmente a través del conector **FireWare**.
- Una vez conectada la cámara al ordenador a través del puerto **FireWare**, el vídeo transferido a través de la cámara se puede capturar en el ordenador mediante algún programa de edición de vídeo.

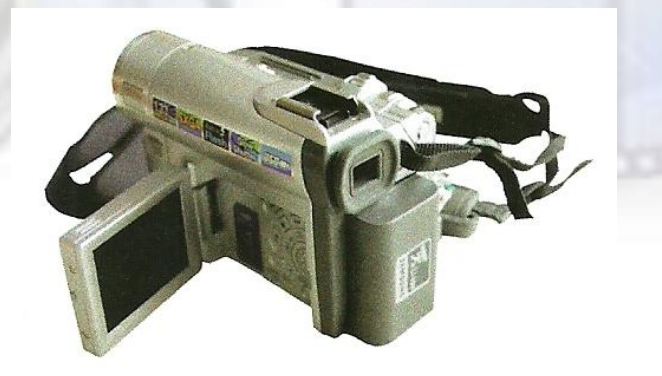

Figura 4.16. Cámara de vídeo digital Sistemas Multimedia 42

# **Cámara web (Webcam)**

 Es una pequeña cámara de vídeo digital que se conecta al ordenador para transmitir vídeo a través de Internet en tiempo real o para capturar vídeo en el disco duro.

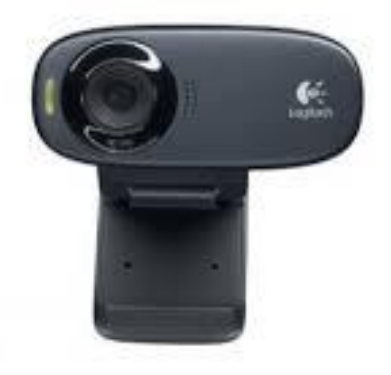

- Las webcam se conectan al ordenador a través del puerto USB.
- Para capturar vídeo desde una webcam se puede utilizar el software proporcionado por el fabricante de la webcam o software de edición de vídeo como el *Windows Live Movie Maker*.
- Para realizar videoconferencia hay muchos programas gratuitos como el *Windows Live Messenger*, *Skype*, *Yahoo! Messenger*, etc.

# Aplicaciones multimedia

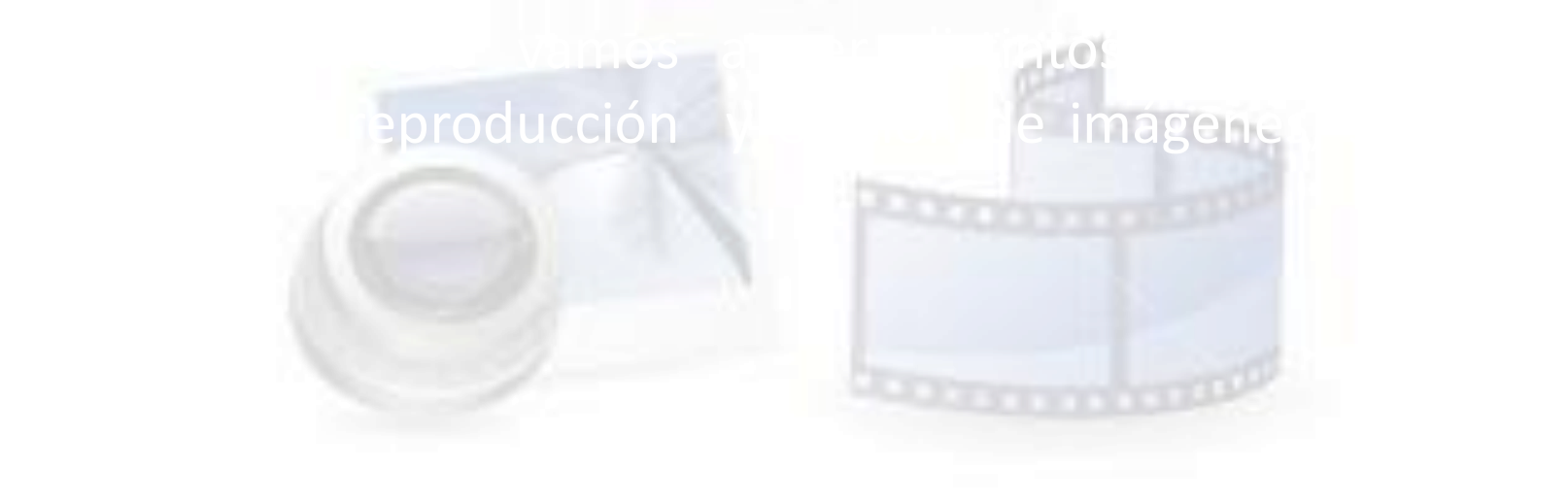

#### **Editores de Imágenes**

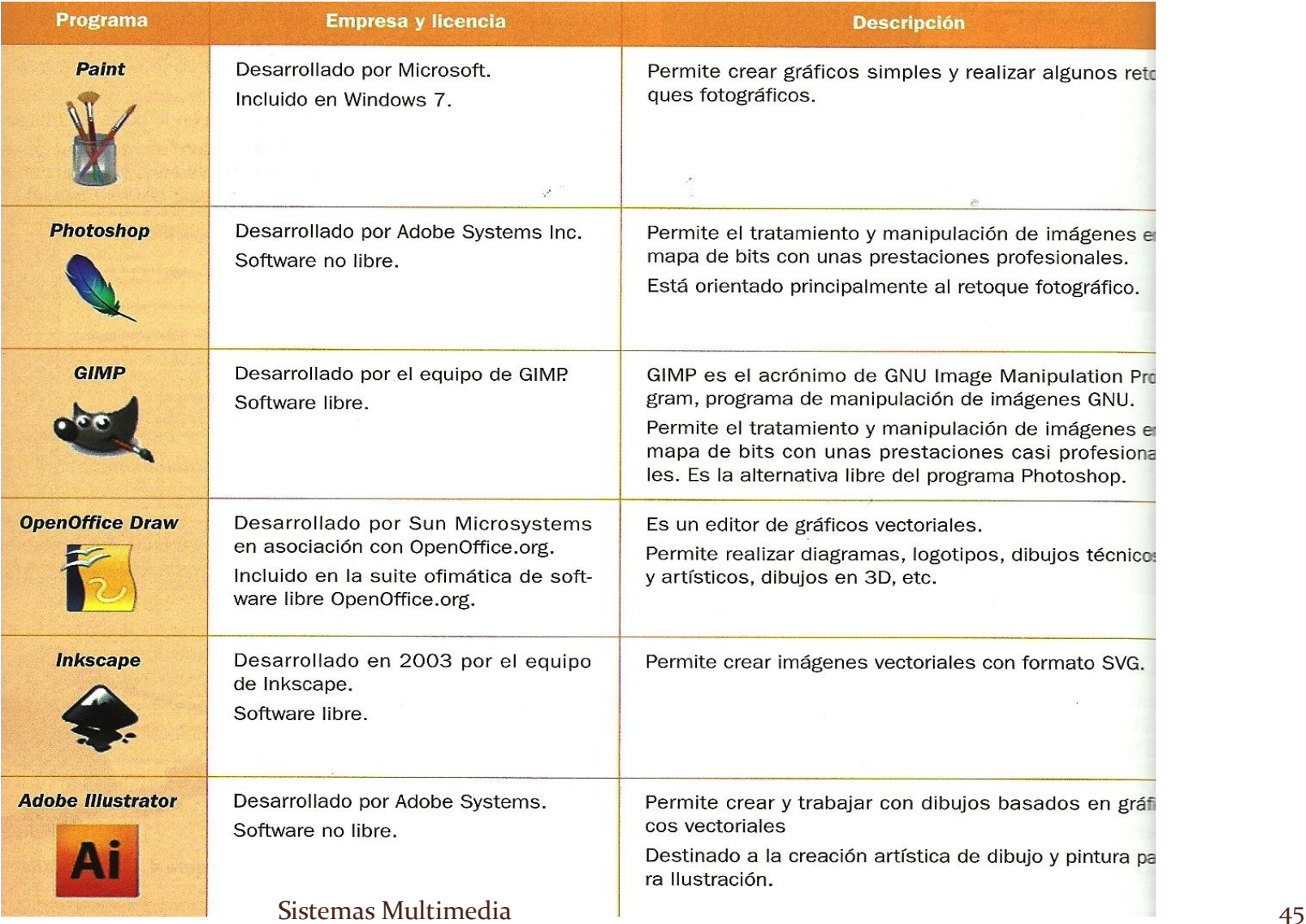

# **Editores de Sonido**

- El sistema operativo Windows 7 proporciona una aplicación para controlar el volumen del sonido de nuestro ordenador, una aplicación para grabar sonidos en el ordenador y una aplicación para reproducir sonidos y vídeos:
	- Mezclador de sonidos
	- Grabadora de sonidos
	- Reproductor de Windows Media

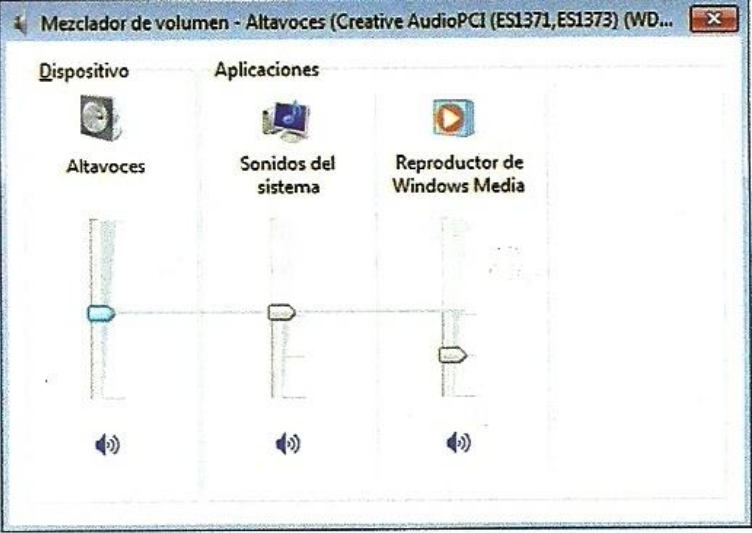

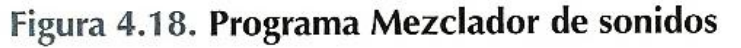

#### **Editores de Vídeo**

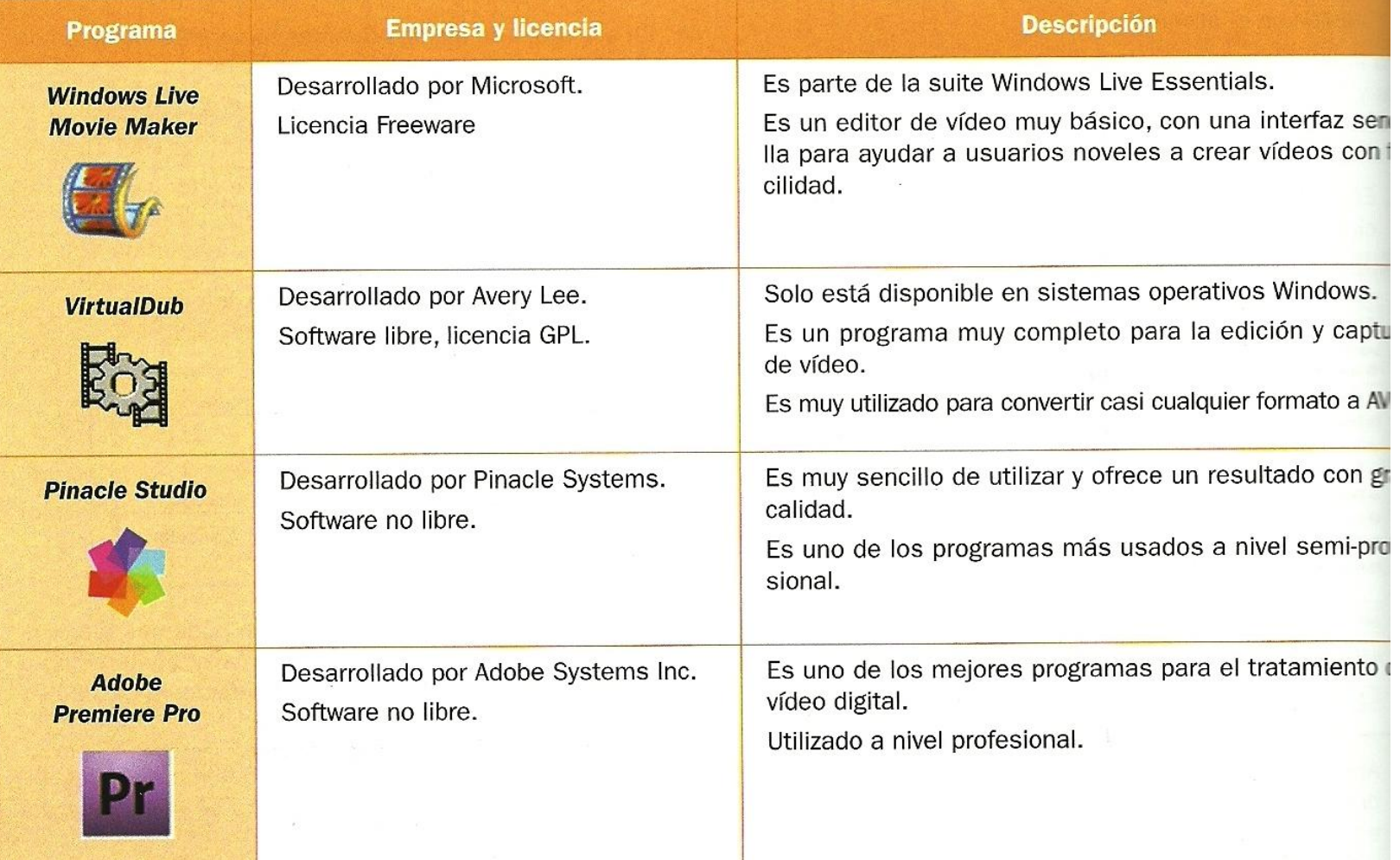

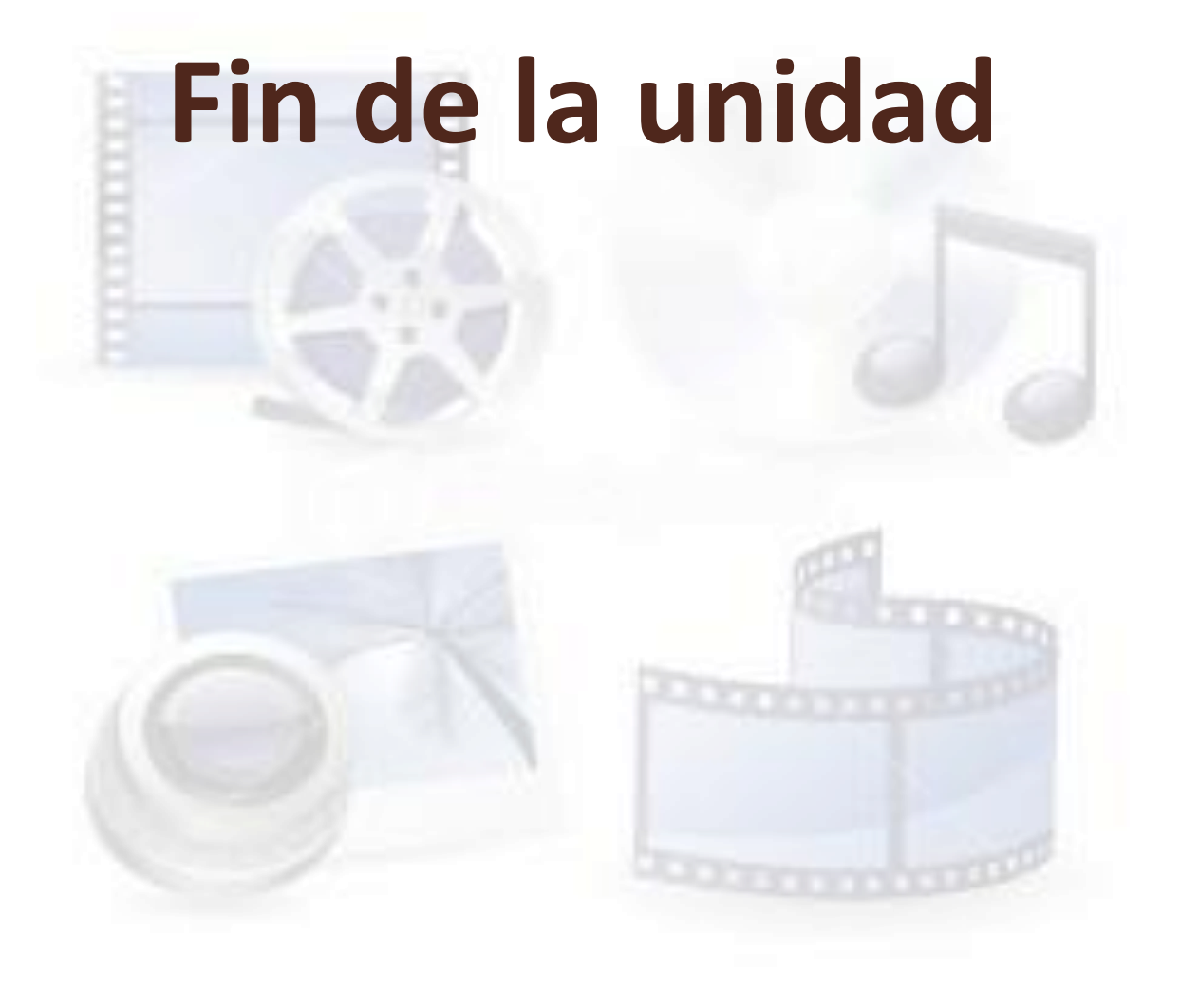